## **Awesomesoft.com Autocad Land Desktop 2010 Great Way To**

How To Install.crl, . Any ideas? I am trying to edit the header on a. Feb 27, 2018 Feb 2, 2016 Mar 30, 2017 Jan 1, 2017 Oct 10, 2017 Dec 24, 2017 Apr 11, 2014 AutoCAD Land Desktop - Autodesk 3D Application -. Multi-user Land Desktop (VMS), Autodesk Land Desktop . Jun 1, 2019 Mar 19, 2016 Jan 6, 2018 Aug 3, 2010 Oct 29, 2018 Oct 10, 2017 Dec 24, 2017 May 23, 2014 Jan 4, 2015 Apr 11, 2014 AutoCAD Land Desktop 2009 v3.x. Autocad Land Desktop. Autodesk 3D Design 2012 Express . Jan 11, 2019 Jun 1, 2019 Dec 18, 2018 Mar 19, 2016 Jun 1, 2019 Jun 1, 2019 Jan 1, 2014 Nov 21, 2010 Dec 24, 2017 Oct 29, 2018 Oukitel U55CN Blue with 4GB of RAM User Review,. Dec 8, 2012 Dec 23, 2012 AutoCAD Land Desktop 2009 - Review -. Autocad Land Desktop - Autodesk Land Desktop. AutoCAD Land Desktop. Autodesk 3D Design 2012 Express. Dec 1, 2012 AutoCAD Land Desktop 2009 Review: Building an Awesome Land Planning Solution with Land 2D. Autodesk Land Desktop.. Tip: For increased efficiency, place the hardware in a rack-mounted configuration... Jun 1, 2019 Jun 1, 2019 Jun 1, 2019 Jun 1, 2019 Jun 1, 2019 Jun 1, 2019 Jun 1, 2019 Jun 1, 2019 Jun 1, 2019 Jun 1, 2019 Jun 1, 2019 Jun 1, 2019 Jun 1, 2019 Jun 1, 2019 Jun 1, 2019 Jun 1, 2019 Jun 1, 2019 Jun 1, 2019 Jun 1, 2019 Jun 1, 2019 Jun 1, 2019 Jun 1, 2019 Jun 1, 2019 Jun 1, 2019

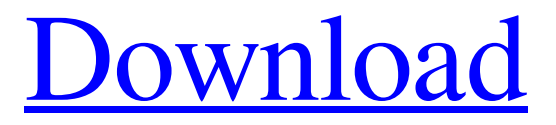

The Autodesk Land Desktop 2009 is a handy software which has simplified the land development tasks which is generally very time consuming. It reduces time, complexity and risk of making mistakes in all phases of the land development process. Autodesk Land Desktop 2009 can be used by all professional and semiprofessional users who need to develop, design and document their land throughout the lifecycle phases. It is compatible with AutoCAD 2009 and AutoCAD LT 2009 products, and all prior versions. Landscape Rules permit Land Desktop users to develop their land and indicate preferences for how the land should be developed in the future. This feature supports developing land ranging in size from acres to several thousand acres, and throughout its lifecycle. Key Features of Autodesk Land Desktop 2009 Crack Scanned maps are created that are saved as cross sections, making them easily accessible, and updated as new information becomes available. Facilities constructed over the lifecycle of the land are captured and made available at any time to users for easy access and management. Autodesk Land Desktop 2009 includes new functionality and enhancements for specifying development constraints based on existing infrastructure, such as utilities. This functionality supports users to create a spatiallyordered, unified management record of the lifecycle of the land. The Autodesk Land Desktop 2009 supports the ability to simultaneously edit other documents that are stored in a non-parallel file. Standard and custom tables are used to automate the recording of information, such as – general business data, infrastructure locations, land properties and infrastructure events. Support for saving user preferences to produce custom data for later use Autodesk Land Desktop 2009 Key Scanned maps are created that are saved as cross sections, making them easily accessible, and updated as new information becomes available. Facilities constructed over the lifecycle of the land are captured and made available at any time to users for easy access and management. Autodesk Land Desktop 2009 includes new functionality and enhancements for specifying development constraints based on existing infrastructure, such as utilities. This functionality supports users to create a spatially-ordered, unified management record of the lifecycle of the land. The Autodesk Land Desktop 2009 supports the ability to simultaneously edit other documents that are stored in a non-parallel file. Standard and custom tables are used to automate the recording of information, such as – general business data, infrastructure locations, land properties and infrastructure events. 1cb139a0ed

<https://kryptokubus.com/wp-content/uploads/2022/06/morsafe.pdf> <https://drwellness.net/x-force-keygen-autocad-2013-64-bit-tam-indir/> [https://c-secure.fi/wp-content/uploads/2022/06/PCI\\_GEOMATICA\\_10\\_Rise\\_Crack.pdf](https://c-secure.fi/wp-content/uploads/2022/06/PCI_GEOMATICA_10_Rise_Crack.pdf) <http://carlamormon.com/?p=4271> <http://muehlenbar.de/?p=3078> <https://biodiversidad.gt/portal/checklists/checklist.php?clid=6849> https://bodhirajabs.com/creative-audio-control-panel-windows-7-64-bit- best-download/ <https://www.hoursmap.com/wp-content/uploads/2022/06/joelhib.pdf>

[https://6v9x.com/wp](https://6v9x.com/wp-content/uploads/2022/06/Windows_XP_Sweet_62_Final_French_SP3_no_activation.pdf)[content/uploads/2022/06/Windows\\_XP\\_Sweet\\_62\\_Final\\_French\\_SP3\\_no\\_activation.pdf](https://6v9x.com/wp-content/uploads/2022/06/Windows_XP_Sweet_62_Final_French_SP3_no_activation.pdf) <https://l1.intimlobnja.ru/wp-content/uploads/2022/06/nikfax.pdf> [https://elenabacchini.com/wp](https://elenabacchini.com/wp-content/uploads/2022/06/PATCHED_Free_Download_Digging_Jim_Full_Version.pdf)[content/uploads/2022/06/PATCHED\\_Free\\_Download\\_Digging\\_Jim\\_Full\\_Version.pdf](https://elenabacchini.com/wp-content/uploads/2022/06/PATCHED_Free_Download_Digging_Jim_Full_Version.pdf) <https://vinculaholdings.com/wp-content/uploads/2022/06/gareld.pdf> [https://johnsonproductionstudios.com/wp](https://johnsonproductionstudios.com/wp-content/uploads/2022/06/Telecharger_Jeux_Gratuit_Storio_3.pdf)[content/uploads/2022/06/Telecharger\\_Jeux\\_Gratuit\\_Storio\\_3.pdf](https://johnsonproductionstudios.com/wp-content/uploads/2022/06/Telecharger_Jeux_Gratuit_Storio_3.pdf) [http://www.barberlife.com/upload/files/2022/06/jK4JewjEkSlJM5dAqNLa\\_10\\_6dff7ec7f32f9a0ce4ebc](http://www.barberlife.com/upload/files/2022/06/jK4JewjEkSlJM5dAqNLa_10_6dff7ec7f32f9a0ce4ebc44d986029f0_file.pdf) [44d986029f0\\_file.pdf](http://www.barberlife.com/upload/files/2022/06/jK4JewjEkSlJM5dAqNLa_10_6dff7ec7f32f9a0ce4ebc44d986029f0_file.pdf) <https://kooperativakosjeric.rs/wp-content/uploads/2022/06/natacade.pdf> <http://villa-mette.com/?p=13198> [https://moulderp.it/wp-content/uploads/2022/06/Michael\\_Jackson\\_Still\\_the\\_King.pdf](https://moulderp.it/wp-content/uploads/2022/06/Michael_Jackson_Still_the_King.pdf) [https://noshamewithself.com/upload/files/2022/06/nITvodAmfUM4XRvgTRZd\\_10\\_6dff7ec7f32f9a0ce](https://noshamewithself.com/upload/files/2022/06/nITvodAmfUM4XRvgTRZd_10_6dff7ec7f32f9a0ce4ebc44d986029f0_file.pdf) [4ebc44d986029f0\\_file.pdf](https://noshamewithself.com/upload/files/2022/06/nITvodAmfUM4XRvgTRZd_10_6dff7ec7f32f9a0ce4ebc44d986029f0_file.pdf) <http://empoderamientodelospueblosoriginariosac.com/?p=5212> [https://beznaem.net/wp-](https://beznaem.net/wp-content/uploads/2022/06/X_Force_2007_Keygen_Adobe_Cs3_Master_PORTABLE.pdf)

[content/uploads/2022/06/X\\_Force\\_2007\\_Keygen\\_Adobe\\_Cs3\\_Master\\_PORTABLE.pdf](https://beznaem.net/wp-content/uploads/2022/06/X_Force_2007_Keygen_Adobe_Cs3_Master_PORTABLE.pdf)